## **トップメニューを編集する**

全機能一覧の項目から、お好みの項目をショートカットとしてトップメニューに表示で きます。(1画面あたり最大8項目、7画面まで)

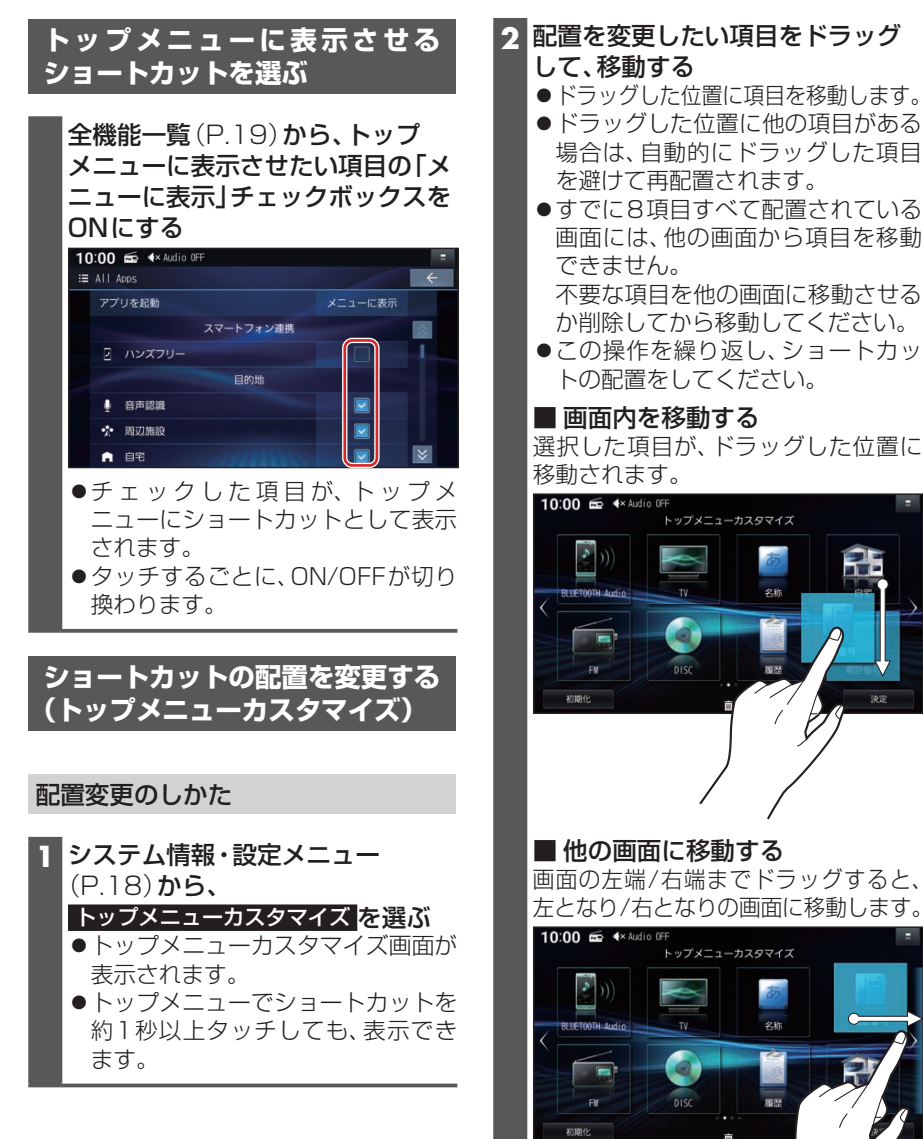